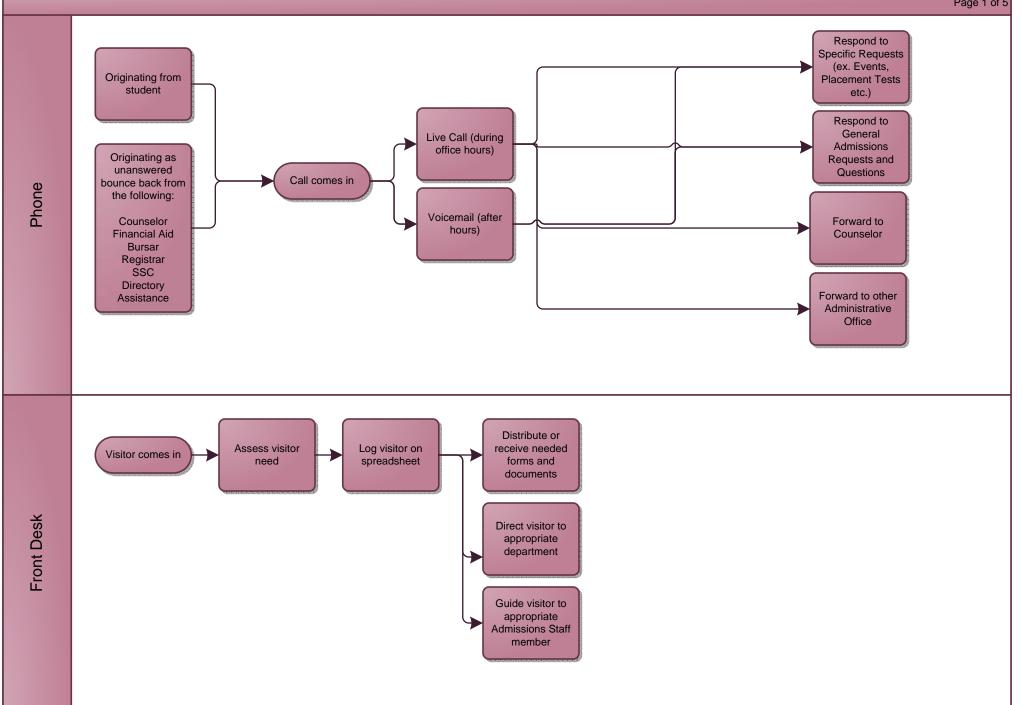

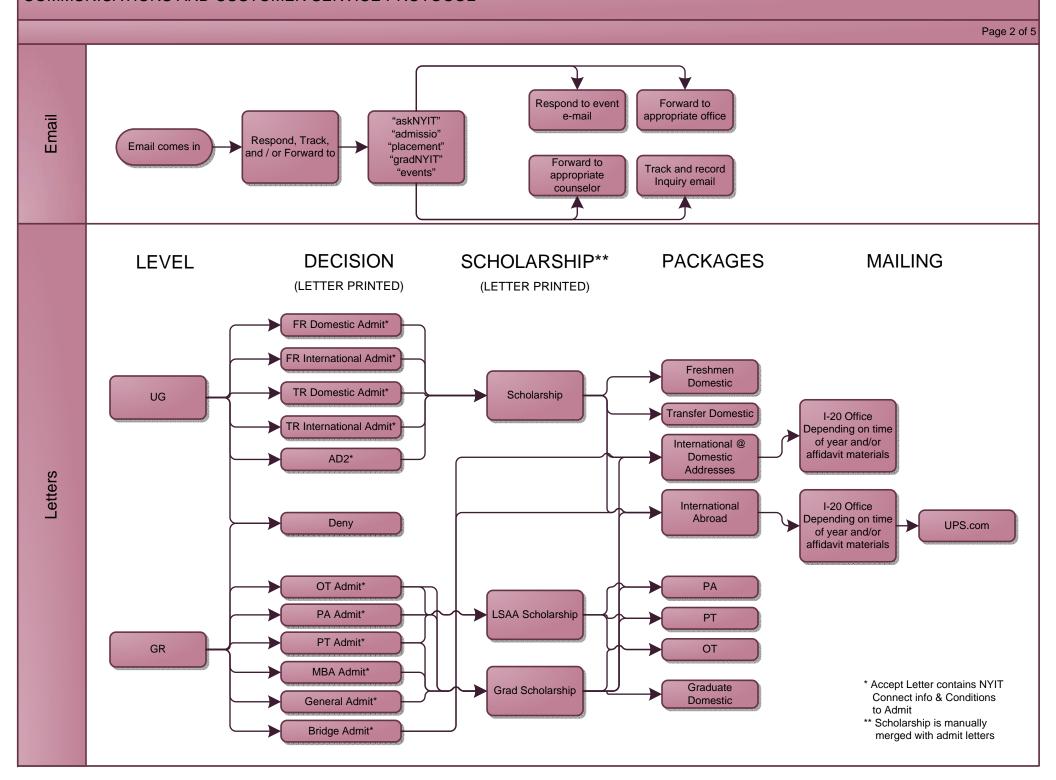

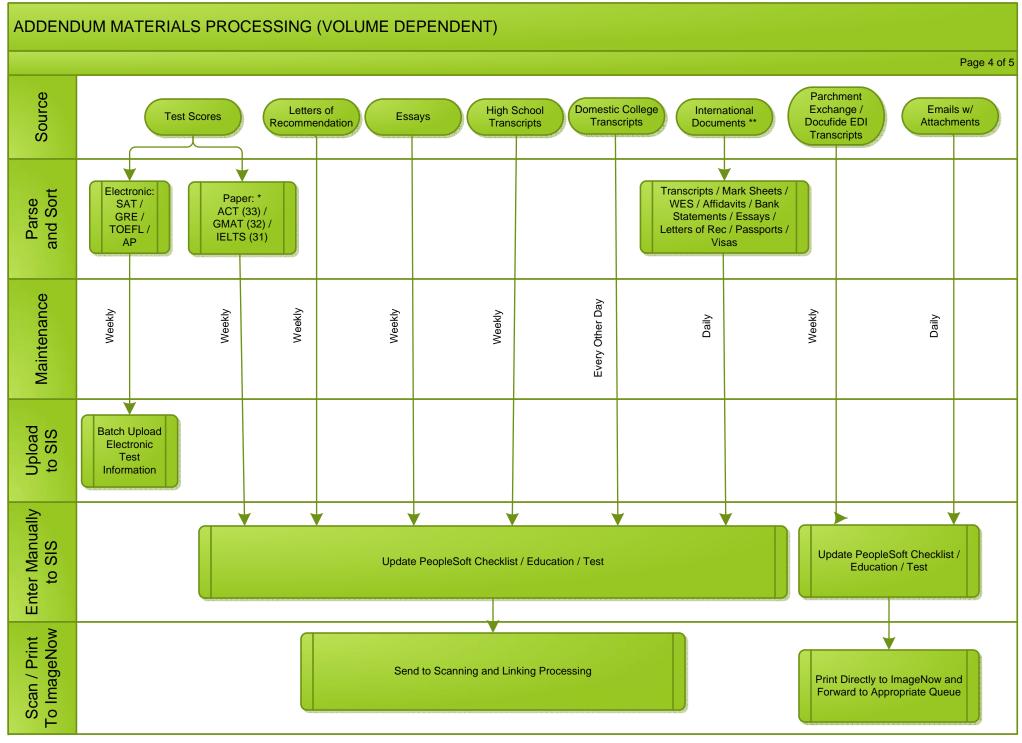

<sup>\*</sup> Plan to move to electronic as PeopleSoft bundles allow